# **MRX3 MRX5** Modularer Industrierouter

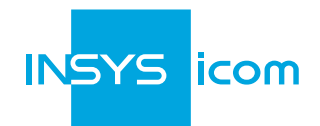

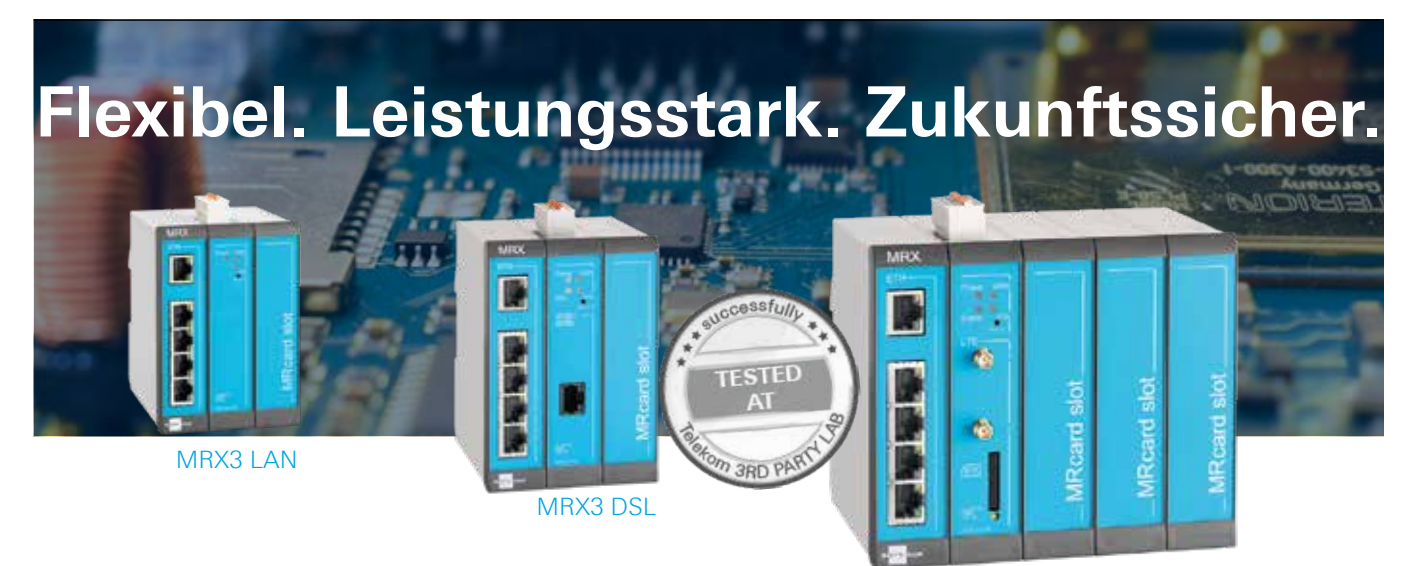

MRX5 LTE

## **MRX - the flexible power** Leistungsstark und wandelbar für individuelle Lösungen

Die smarten MRX-Router kombinieren IT-Sicherheit auf KRITIS-Niveau, modernste Technologie, hohe Rechenleistung, ausgefeilte Administration sowie Programmierbarkeit.

### **Gestaltungsfreiheit**

Sich verändernde Anforderungen erfordern flexible Lösungen. Die Modularität der MRX-Routerserie ermöglicht Ihnen, einen maßgeschneiderten Router für jede einzelne Anwendung zusammenzustellen.

### **Erweiterungsoptionen**

Die Basisvarianten DSL, LTE und LAN sind in je zwei Gehäusebreiten erhältlich und verfügen über zwei digitale Eingänge. Je nach Bedarf können modulare Einsteckkarten (MRcards) mit zusätzlichen Schnittstellen ergänzt werden. Neben den serienmäßigen Modellen können auch kundenspezifische MRcards entwickelt werden.

### **Zukunftssicherheit**

Mit den Einsteckkarten für den MRX-Router sind Sie auch zukünftig auf der sicheren Seite, weil wir unser Sortiment laufend ergänzen. Bei Technologie-Upgrades z.B. auf 5G können Sie Ihren Router so effizient und kostengünstig erweitern.

## **Highlights:**

### **Damit überzeugt dieser VPN-Router:**

- Hohe Leistungsfähigkeit und hohe VPN-Datenrate
- Modulare Erweiterbarkeit durch Einsteckkarten (MRcards) ■
- Verbindungsredundanz auch in Hardware (LTE, DSL, LAN) ■
- 5 Ethernet-Ports (erweiterbar auf 17)
- 2 digitale Eingänge (Basisversionen, erweiterbar)

#### **Durch das Betriebssystem icom OS an Bord:**

- Umfangreiche IT-Sicherheitsfunktionen
- Verbindungsredundanz inkl. mehrerer VPNs
- Umfangreiche Netzwerkfunktionalität mit mehreren IP-Netzen
- Edge Computing und IoT-Funktionen integriert

**MRX (Basisvarianten)** Technische Daten

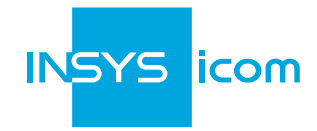

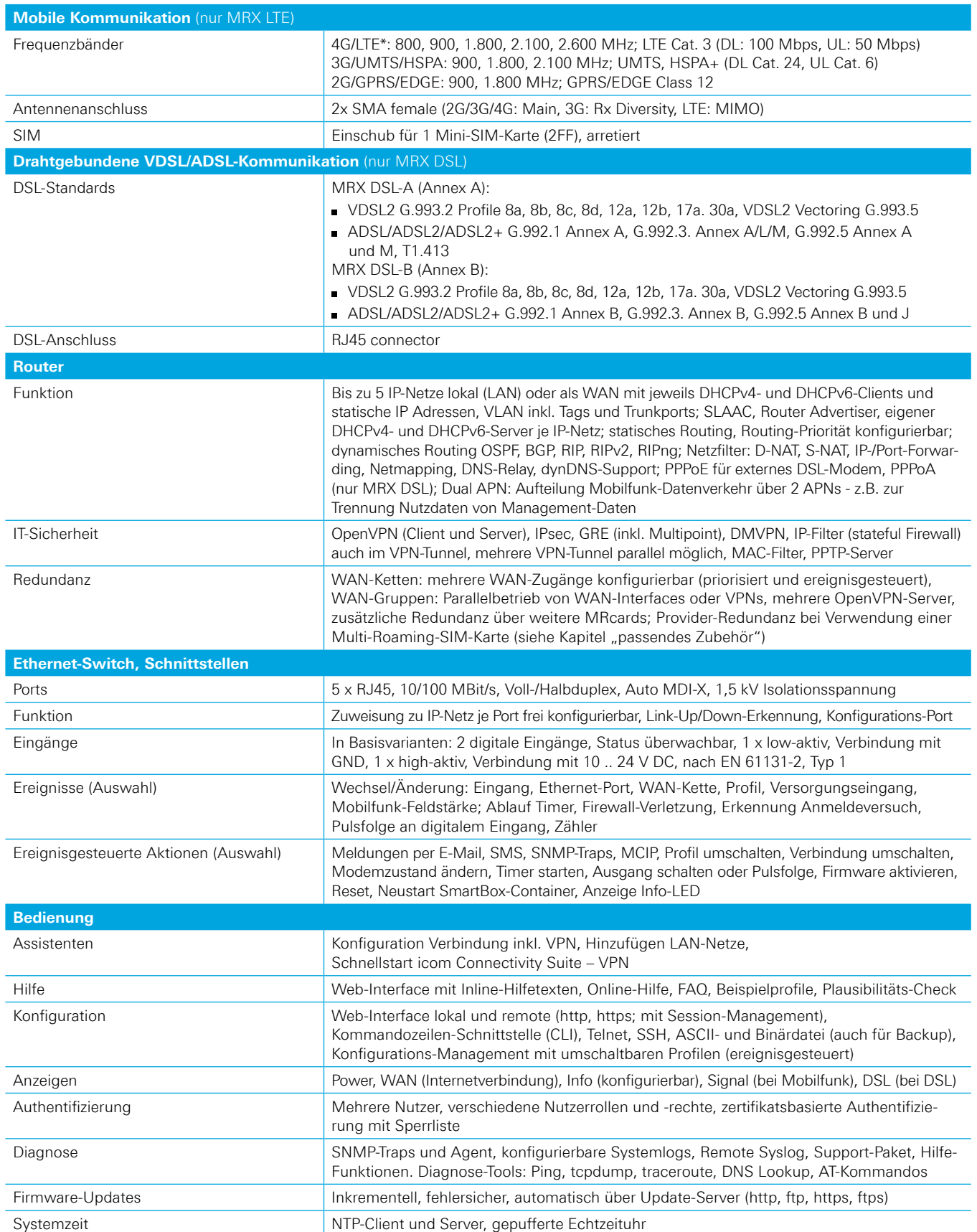

*\* Bitte prüfen Sie, welche LTE-Frequenzen im geplanten Einsatzgebiet verfügbar sind. Die oben genannten Frequenzen werden aktuell in Europa, dem Mittleren Osten,*  Afrika sowie teilweise im Asien-Pazifik-Raum und Südamerika genutzt.

**www.insys-icom.com**

**MRX (Basisvarianten)** Technische Daten

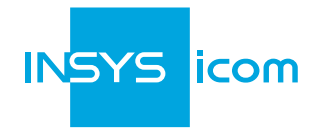

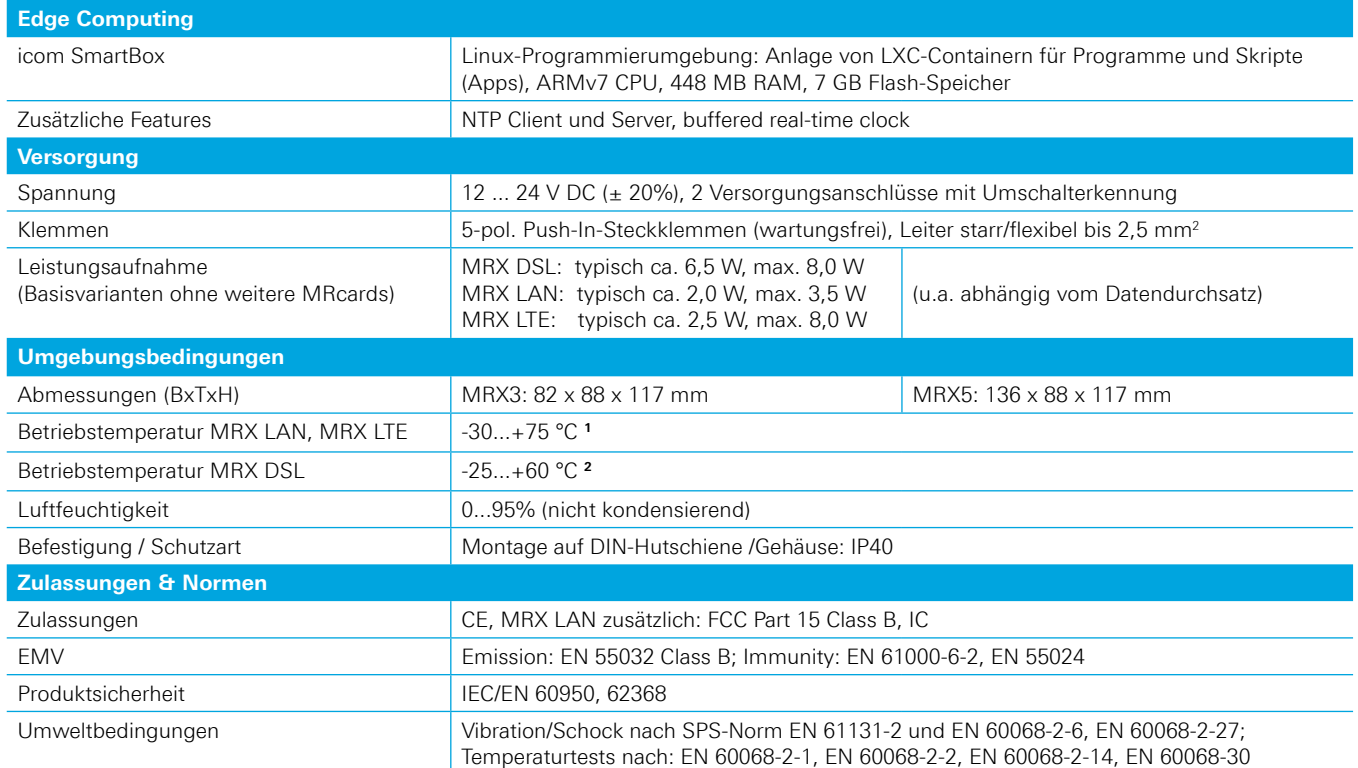

1 Bereich +70 ... +75 °C: unter eingeschränkten Bedingungen (mehr unter <u>www.insys-icom.de/restricted</u>)<br>2 Bereich -25 ... 0°C und 55°C ... 60°C unter eingeschränkten Bedingungen (mehr unter <u>www.insys-icom.de/restricted)</u><br>

# **MRX** Bestellnummern und Zubehör

### **Verfügbare Varianten**

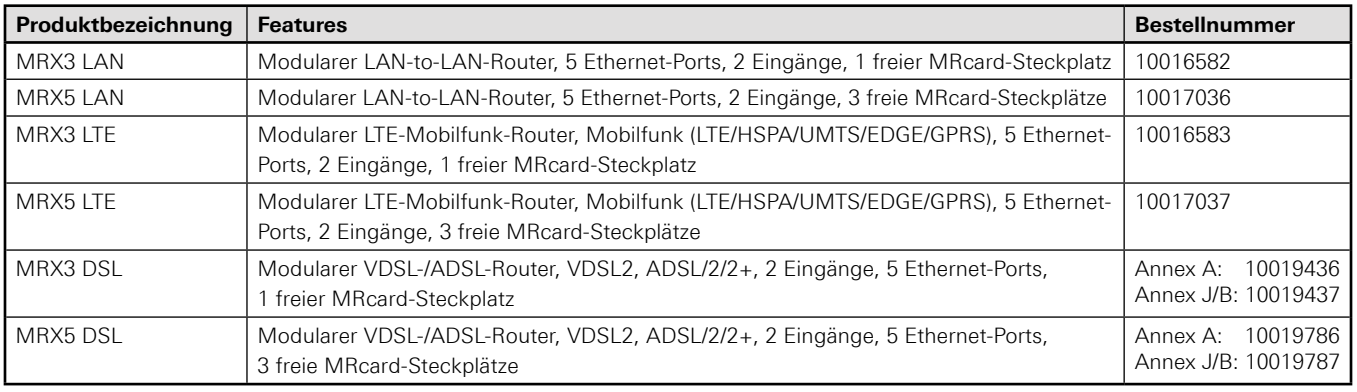

## **Passendes Zubehör**

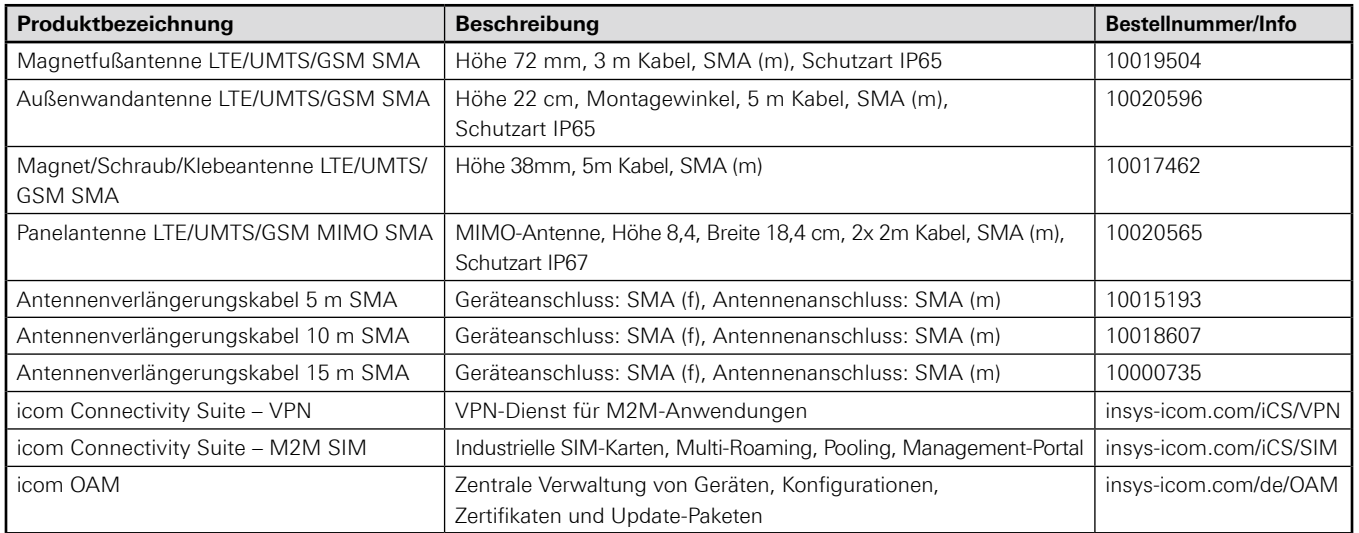

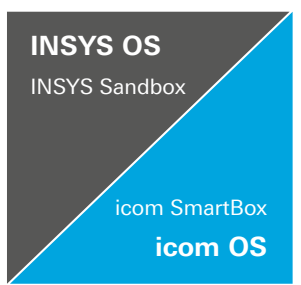

### Umstieg von INSYS OS auf icom OS: Wir unterstützen Sie gerne!

Sie nutzen bisher Router der Serien MoRoS, EBW oder IMON mit dem Betriebssystem INSYS OS?

Für einen Umstieg auf den MRX mit unserem Betriebssystem icom OS stehen wir Ihnen gerne mit Rat und Tat zur Seite: Fragen Sie nach dem ausführlichen Whitepaper, besuchen Sie unsere Schulung oder nutzen Sie unsere Services, egal ob Konfigurationsanpassung oder die Migration von Linux-Anwendungen auf die icom SmartBox.

Weitere Informationen: https://www.insys-icom.com/produkte/unser-ecosystem/unser-betriebssystem/#migration

© INSYS 191120 - Irrtum und Änderungen vorbehalten

INSYS MICROELECTRONICS GmbH Hermann-Köhl-Str. 22 D-93049 Regensburg

Tel. +49 941 58692-0 Fax +49 941 58692-45

E-mail info@insys-icom.de **www.insys-icom.com**

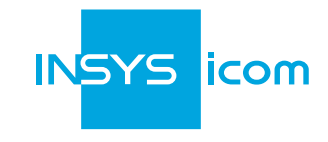